## SAP ABAP table T550X {Daily Work Schedule Selection Rules}

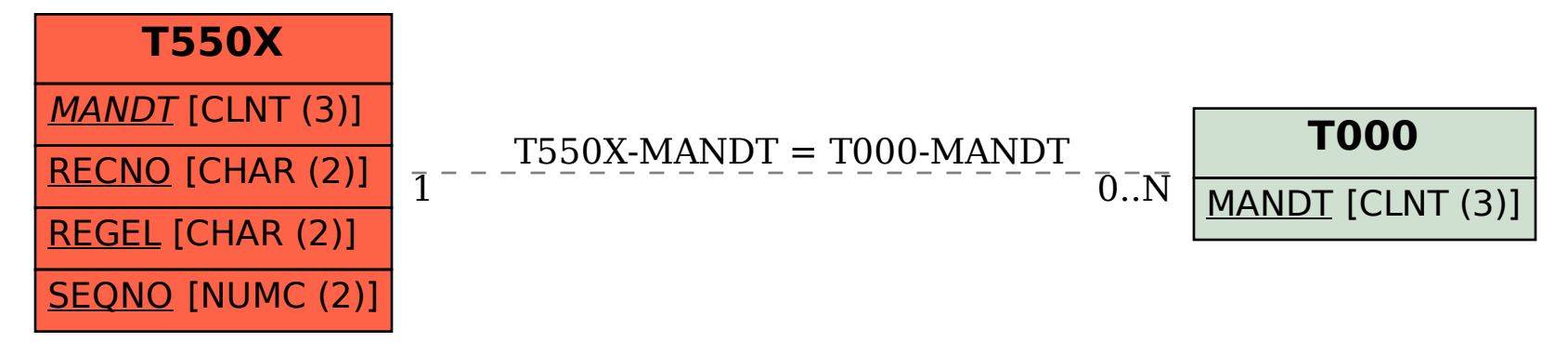